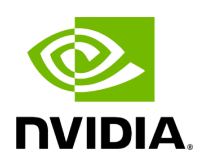

**Class Fragment**

# **Table of contents**

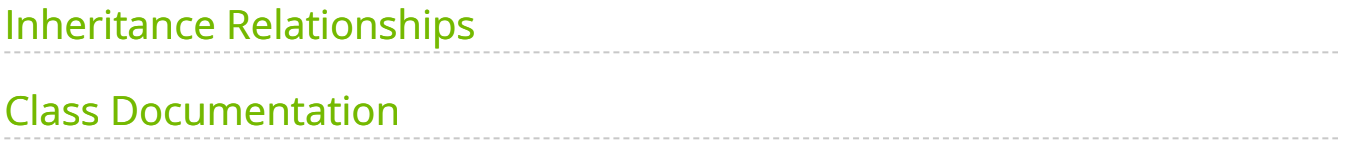

• Defined in [File fragment.hpp](https://docs.nvidia.com/file_include_holoscan_core_fragment.hpp.html#file-include-holoscan-core-fragment-hpp)

# <span id="page-2-0"></span>**Inheritance Relationships**

# **Derived Types**

- public holoscan::Application [\(Class Application\)](https://docs.nvidia.com/classholoscan_1_1Application.html#exhale-class-classholoscan-1-1application)
- public holoscan::gxf::OperatorWrapperFragment [\(Class](https://docs.nvidia.com/classholoscan_1_1gxf_1_1OperatorWrapperFragment.html#exhale-class-classholoscan-1-1gxf-1-1operatorwrapperfragment) [OperatorWrapperFragment](https://docs.nvidia.com/classholoscan_1_1gxf_1_1OperatorWrapperFragment.html#exhale-class-classholoscan-1-1gxf-1-1operatorwrapperfragment))

# <span id="page-2-1"></span>**Class Documentation**

<span id="page-2-3"></span>class Fragment

The fragment of the application.

A fragment is a building block of the [Application](https://docs.nvidia.com/classholoscan_1_1Application.html#classholoscan_1_1Application). It is a directed graph of operators. A fragment can be assigned to a physical node of a Holoscan cluster during execution. The run-time execution manages communication across fragments. In a Fragment, Operators ([Graph](https://docs.nvidia.com/classholoscan_1_1Graph.html#classholoscan_1_1Graph) Nodes) are connected to each other by flows ([Graph](https://docs.nvidia.com/classholoscan_1_1Graph.html#classholoscan_1_1Graph) Edges).

Subclassed by [holoscan::Application](https://docs.nvidia.com/classholoscan_1_1Application.html#classholoscan_1_1Application), [holoscan::gxf::OperatorWrapperFragment](https://docs.nvidia.com/classholoscan_1_1gxf_1_1OperatorWrapperFragment.html#classholoscan_1_1gxf_1_1OperatorWrapperFragment)

Public Functions

Fragment() = default

virtual ~Fragment() = default

<span id="page-2-2"></span>Fragment[\(Fragment](#page-2-2)&&) = default

[Fragment](#page-2-3) &operator=[\(Fragment](#page-2-3)&&) = default

[Fragment](#page-2-3) &name(const std::string &name) &

Set the name of the operator.

Parameters

**name** – The name of the operator.

#### Returns

The reference to this fragment (for chaining).

[Fragment](#page-2-3) &&name(const std::string &name) &&

Set the name of the operator.

Parameters

**name** – The name of the operator.

Returns

The reference to this fragment (for chaining).

const std::string &name() const

Get the name of the fragment.

Returns

The name of the fragment.

### [Fragment](#page-2-3) &application([Application](https://docs.nvidia.com/classholoscan_1_1Application.html#_CPPv4N8holoscan11ApplicationE) \*app)

Set the application of the fragment.

Parameters

**app** – The pointer to the application of the fragment.

Returns

The reference to this fragment (for chaining).

#### [Application](https://docs.nvidia.com/classholoscan_1_1Application.html#_CPPv4N8holoscan11ApplicationE) \*application() const

Get the application of the fragment.

Returns

The pointer to the application of the fragment.

void config(const std::string &config\_file, const std::string &prefix = "")

Set the configuration of the fragment.

The configuration file is a YAML file that has the information of GXF extension paths and some parameter values for operators.

The extensions field in the YAML configuration file is a list of GXF extension paths. The paths can be absolute or relative to the current working directory, considering paths in LD\_LIBRARY\_PATH environment variable.

The paths can consist of the following parts:

- GXF core extensions
	- built-in extensions such as libgxf\_std.so and libgxf\_cuda.so .
	- libgxf\_std.so , libgxf\_cuda.so , libgxf\_multimedia.so , libgxf\_serialization.so  $\vert$  are always loaded by default.
	- GXF core extensions are copied to the lib directory of the build/installation directory.
- Other GXF extensions
	- GXF extensions that are required for operators that this fragment uses.
	- o some core GXF extensions such as libgxf\_stream\_playback.so are always loaded by default.
	- $\circ$  these paths are usually relative to the build/installation directory.

The extension paths are used to load dependent GXF extensions at runtime when run() method is called.

For other fields in the YAML file, you can freely define the parameter values for operators/fragments.

For example:

extensions: - libmy\_recorder.so replayer: directory: "../data/racerx" basename: "racerx" frame\_rate: 0 *# as specified in timestamps* repeat: false *# default: false* realtime: true *# default: true* count: 0 *# default: 0 (no frame count restriction)* recorder: out\_directory: "/tmp" basename: "tensor\_out"

You can get the value of this configuration file by calling  $|from\_config()|$  method.

If the application is executed with  $\left| \cdot \right|$  -config option or HOLOSCAN\_CONFIG\_PATH environment, the configuration file is overridden by the configuration file specified by the option or environment variable.

Parameters

- **config\_file** The path to the configuration file.
- **prefix** The prefix string that is prepended to the key of the configuration. (not implemented yet)

void config(std::shared\_ptr[<Config>](https://docs.nvidia.com/classholoscan_1_1Config.html#_CPPv4N8holoscan6ConfigE) &config)

Set the configuration of the fragment.

If you want to set the configuration of the fragment manually, you can use this method. However, it is recommended to use config method because once you set the configuration manually, you cannot get the configuration from the override file (through --config option or HOLOSCAN\_CONFIG\_PATH environment variable).

Parameters

**config** – The shared pointer to the configuration of the fragment (Config object).

[Config](https://docs.nvidia.com/classholoscan_1_1Config.html#_CPPv4N8holoscan6ConfigE) &config()

Get the configuration of the fragment.

Returns

The reference to the configuration of the fragment ( Config object.)

# [OperatorGraph](https://docs.nvidia.com/typedef_graph_8hpp_1a302b71634787b2078f85ce402ff3f47e.html#_CPPv4N8holoscan13OperatorGraphE) &graph()

Get the graph of the fragment.

Returns

The reference to the graph of the fragment ( Graph object.)

[Executor](https://docs.nvidia.com/classholoscan_1_1Executor.html#_CPPv4N8holoscan8ExecutorE) &executor()

Get the executor of the fragment.

Returns

The reference to the executor of the fragment ( $\epsilon$  Executor object.)

std::shared\_ptr[<Scheduler>](https://docs.nvidia.com/classholoscan_1_1Scheduler.html#_CPPv4N8holoscan9SchedulerE) scheduler()

Get the scheduler used by the executor.

Returns

The reference to the scheduler of the fragment's executor ( $\beta$  Scheduler object.)

void scheduler(const std::shared\_ptr<[Scheduler>](https://docs.nvidia.com/classholoscan_1_1Scheduler.html#_CPPv4N8holoscan9SchedulerE) &scheduler)

std::shared\_ptr[<NetworkContext](https://docs.nvidia.com/classholoscan_1_1NetworkContext.html#_CPPv4N8holoscan14NetworkContextE)> network\_context()

Get the network context used by the executor.

Returns

The reference to the network context of the fragment's executor ( NetworkContext object.)

void network\_context(const std::shared\_ptr<[NetworkContext>](https://docs.nvidia.com/classholoscan_1_1NetworkContext.html#_CPPv4N8holoscan14NetworkContextE) &network\_context)

[ArgList](https://docs.nvidia.com/classholoscan_1_1ArgList.html#_CPPv4N8holoscan7ArgListE) from\_config(const std::string &key)

Get the Argument(s) from the configuration file.

For the given key, this method returns the value of the configuration file.

For example:

source: "replayer" do\_record: false *# or 'true' if you want to record input video stream.* aja: width: 1920 height: 1080 rdma: true

from\_config("aja") returns an [ArgList](https://docs.nvidia.com/classholoscan_1_1ArgList.html#classholoscan_1_1ArgList) (vector-like) object that contains the following items:

- Arg
- Arg
- Arg

You can use '.' (dot) to access nested fields.

from\_config("aja.rdma") returns an **[ArgList](https://docs.nvidia.com/classholoscan_1_1ArgList.html#classholoscan_1_1ArgList)** object that contains only one item and it can be converted to  $|$  bool through  $|$  ArgList::as() method:

bool is\_rdma = from\_config("aja.rdma").as<br/>bool>();

Parameters

**key** – The key of the configuration.

Returns

The argument list of the configuration for the key.

std::unordered\_set<std::string> config\_keys()

Determine the set of keys present in a Fragment's config.

Returns

The set of valid keys.

<span id="page-7-0"></span>template<typename OperatorT, typename StringT, typename ...ArgsT, typename = std::enable\_if\_t<std::is\_constructible\_v<std::string, [StringT>](#page-7-0)>> inline std::shared\_ptr<QperatorT> make\_operator[\(StringT](#page-7-0) name, [ArgsT&](#page-7-0)&... args)

Create a new operator.

Template Parameters

**OperatorT** – The type of the operator.

Parameters

- **name** The name of the operator.
- **args** The arguments for the operator.

Returns

The shared pointer to the operator.

<span id="page-8-0"></span>template<typename OperatorT, typename ...ArgsT> inline std::shared\_ptr[<OperatorT>](#page-8-0) make\_operator[\(ArgsT&](#page-8-0)&... args)

Create a new operator.

Template Parameters

**OperatorT** – The type of the operator.

Parameters

**args** – The arguments for the operator.

Returns

The shared pointer to the operator.

<span id="page-8-1"></span>template<typename ResourceT, typename StringT, typename ...ArgsT, typename = std::enable\_if\_t<std::is\_constructible\_v<std::string, [StringT>](#page-8-1)>> inline std::shared\_ptr[<ResourceT](#page-8-1)> make\_resource[\(StringT](#page-8-1) name, [ArgsT&](#page-8-1)&... args)

Create a new (operator) resource.

Template Parameters

**ResourceT** – The type of the resource.

Parameters

- **name** The name of the resource.
- **args** The arguments for the resource.

Returns

The shared pointer to the resource.

<span id="page-9-0"></span>template<typename ResourceT, typename ...ArgsT> inline std::shared\_ptr[<ResourceT](#page-9-0)> make\_resource[\(ArgsT&](#page-9-0)&... args)

Create a new (operator) resource.

Template Parameters

**ResourceT** – The type of the resource.

Parameters

**args** – The arguments for the resource.

Returns

The shared pointer to the resource.

<span id="page-9-1"></span>template<typename ConditionT, typename StringT, typename ...ArgsT, typename = std::enable\_if\_t<std::is\_constructible\_v<std::string, [StringT>](#page-9-1)>> inline std::shared\_ptr[<ConditionT>](#page-9-1) make\_condition([StringT](#page-9-1) name, [ArgsT&](#page-9-1)&... args)

Create a new condition.

Template Parameters

**ConditionT** – The type of the condition.

Parameters

- **name** The name of the condition.
- **args** The arguments for the condition.

Returns

The shared pointer to the condition.

<span id="page-10-0"></span>template<typename ConditionT, typename ...ArgsT> inline std::shared\_ptr[<ConditionT>](#page-10-0) make\_condition([ArgsT&](#page-10-0)&... args)

Create a new condition.

Template Parameters

**ConditionT** – The type of the condition.

Parameters

**args** – The arguments for the condition.

Returns

The shared pointer to the condition.

<span id="page-10-1"></span>template<typename SchedulerT, typename StringT, typename ...ArgsT, typename = std::enable\_if\_t<std::is\_constructible\_v<std::string, [StringT>](#page-10-1)>> inline std::shared\_ptr[<SchedulerT](#page-10-1)> make\_scheduler([StringT](#page-10-1) name, [ArgsT&](#page-10-1)&... args)

Create a new scheduler.

Template Parameters

**SchedulerT** – The type of the scheduler.

**Parameters** 

- **name** The name of the scheduler.
- **args** The arguments for the scheduler.

Returns

The shared pointer to the scheduler.

```
template<typename SchedulerT, typename ...ArgsT>
<SchedulerTArgsT&&... args)
```
Create a new scheduler.

Template Parameters

**SchedulerT** – The type of the scheduler.

Parameters

**args** – The arguments for the scheduler.

Returns

The shared pointer to the scheduler.

<span id="page-11-0"></span>template<typename NetworkContextT, typename StringT, typename ...ArgsT, typename = std::enable\_if\_t<std::is\_constructible\_v<std::string, [StringT>](#page-11-0)>> inline std::shared\_ptr[<NetworkContextT>](#page-11-0) make\_network\_context([StringT](#page-11-0) name, [ArgsT&](#page-11-0)&... args)

Create a new network context.

Template Parameters

**NetworkContextT** – The type of the network context.

Parameters

- **name** The name of the network context.
- **args** The arguments for the network context.

Returns

The shared pointer to the network context.

<span id="page-11-1"></span>template<typename NetworkContextT, typename ...ArgsT> inline std::shared\_ptr[<NetworkContextT>](#page-11-1) make\_network\_context([ArgsT&](#page-11-1)&... args)

Create a new network context.

Template Parameters

**NetworkContextT** – The type of the network context.

Parameters

**args** – The arguments for the network context.

Returns

The shared pointer to the network context.

virtual void add\_operator(const std::shared\_ptr<[Operator](https://docs.nvidia.com/classholoscan_1_1Operator.html#_CPPv4N8holoscan8OperatorE)> &op)

Add an operator to the graph.

The information of the operator is stored in the [Graph](https://docs.nvidia.com/classholoscan_1_1Graph.html#classholoscan_1_1Graph) object. If the operator is already added, this method does nothing.

Parameters

**op** – The operator to be added.

virtual void add\_flow(const std::shared\_ptr<<u>Operator</u>> &upstream\_op, const std::shared\_ptr[<Operator](https://docs.nvidia.com/classholoscan_1_1Operator.html#_CPPv4N8holoscan8OperatorE)> &downstream\_op)

Add a flow between two operators.

An output port of the upstream operator is connected to an input port of the downstream operator. The information about the flow (edge) is stored in the [Graph](https://docs.nvidia.com/classholoscan_1_1Graph.html#classholoscan_1_1Graph) object.

If the upstream operator or the downstream operator is not in the graph, it will be added to the graph.

If there are multiple output ports in the upstream operator or multiple input ports in the downstream operator, it shows an error message.

Parameters

- **upstream\_op** The upstream operator.
- **downstream\_op** The downstream operator.

virtual void add\_flow(const std::shared\_ptr[<Operator>](https://docs.nvidia.com/classholoscan_1_1Operator.html#_CPPv4N8holoscan8OperatorE) &upstream\_op, const std::shared\_ptr<Qperator>&downstream\_op, std::set<std::pair<std::string, std::string>> port\_pairs)

Add a flow between two operators.

An output port of the upstream operator is connected to an input port of the downstream operator. The information about the flow (edge) is stored in the [Graph](https://docs.nvidia.com/classholoscan_1_1Graph.html#classholoscan_1_1Graph) object.

If the upstream operator or the downstream operator is not in the graph, it will be added to the graph.

In port\_pairs , an empty port name ("") can be used for specifying a port name if the operator has only one input/output port.

If a non-existent port name is specified in port\_pairs, it first checks if there is a parameter with the same name but with a type of  $|$  holoscan:: $|$ OSpec  $|$  in the downstream operator. If there is such a parameter (e.g., receivers), it creates a new input port with a specific label ( <parameter name&gt;:&lt;index&gt; |. e.g., receivers:0 ), otherwise it shows an error message.

For example, if a parameter receivers want to have an arbitrary number of receivers,

class HolovizOp : public holoscan::ops::GXFOperator { ... private: Parameter<std::vector<holoscan::IOSpec\*>> receivers\_; ...

Instead of creating a fixed number of input ports (e.g., source video and tensor) and assigning them to the parameter ( $|$  receivers  $|$ ):

void HolovizOp::setup(OperatorSpec& spec) { ... auto& in\_source\_video = spec.input<holoscan::gxf::Entity>("source\_video"); auto& in\_tensor = spec.input<holoscan::gxf::Entity>("tensor"); spec.param(receivers\_, "receivers", "Input Receivers", "List of input receivers.", {&in\_source\_video, &in\_tensor}); ...

You can skip the creation of input ports and assign them to the parameter ( receivers ) as follows:

void HolovizOp::setup(OperatorSpec& spec) { ... spec.param(receivers\_, "receivers", "Input Receivers", "List of input receivers.", {&in\_source\_video, &in\_tensor}); ...

This makes the following code possible in the **[Application'](https://docs.nvidia.com/classholoscan_1_1Application.html#classholoscan_1_1Application)s** compose() method:

add\_flow(source, visualizer\_format\_converter);

add\_flow(visualizer\_format\_converter, visualizer, {{"", "receivers"}});

add\_flow(source, format\_converter); add\_flow(format\_converter, inference);

add\_flow(inference, visualizer, {{"", "receivers"}});

Instead of:

add\_flow(source, visualizer\_format\_converter);

add\_flow(visualizer\_format\_converter, visualizer, {{"", "source\_video"}}); add\_flow(source, format\_converter); add\_flow(format\_converter, inference); add\_flow(inference, visualizer, {{"", "tensor"}});

By using the parameter ( receivers ) with | holoscan::IOSpec | type, the framework creates input ports ( $receivers:0$  and  $receivers:1$ ) implicitly and connects them (and adds the references of the input ports to the receivers vector).

# Parameters

- **upstream\_op** The upstream operator.
- **downstream\_op** The downstream operator.
- **port pairs** The port pairs. The first element of the pair is the port of the upstream operator and the second element is the port of the downstream operator.

virtual void compose()

Compose a graph.

The graph is composed by adding operators and flows in this method.

virtual void run()

Initialize the graph and run the graph.

This method calls  $|$  compose() to compose the graph, and runs the graph.

virtual std::future<void> run\_async()

Initialize the graph and run the graph asynchronously.

This method calls  $|$  compose() to compose the graph, and runs the graph asynchronously.

Returns

The future object.

[DataFlowTracker](https://docs.nvidia.com/classholoscan_1_1DataFlowTracker.html#_CPPv4N8holoscan15DataFlowTrackerE) &track(uint64\_t num\_start\_messages\_to\_skip = [kDefaultNumStartMessagesToSkip](https://docs.nvidia.com/variable_dataflow__tracker_8hpp_1af7cd18b9eb2b9d9b76d328b59900f566.html#_CPPv4N8holoscan30kDefaultNumStartMessagesToSkipE), uint64\_t num\_last\_messages\_to\_discard = [kDefaultNumLastMessagesToDiscard](https://docs.nvidia.com/variable_dataflow__tracker_8hpp_1aa2cfa7e17c78f18fc91c444dfa0945d1.html#_CPPv4N8holoscan32kDefaultNumLastMessagesToDiscardE), int latency\_threshold = [kDefaultLatencyThreshold](https://docs.nvidia.com/variable_dataflow__tracker_8hpp_1a920aecafd8024abe3a125cbf0e32ce63.html#_CPPv4N8holoscan24kDefaultLatencyThresholdE))

Turn on data frame flow tracking.

A reference to a **DataFlowTracker** object is returned rather than a pointer so that the developers can use it as an object without unnecessary pointer dereferencing.

#### Parameters

- **num\_start\_messages\_to\_skip** The number of messages to skip at the beginning.
- **num\_last\_messages\_to\_discard** The number of messages to discard at the end.
- **Iatency threshold** The minimum end-to-end latency in milliseconds to account for in the end-to-end latency metric calculations.

Returns

A reference to the **DataFlowTracker** object in which results will be stored.

inline [DataFlowTracker](https://docs.nvidia.com/classholoscan_1_1DataFlowTracker.html#_CPPv4N8holoscan15DataFlowTrackerE) \*data\_flow\_tracker()

Get the **DataFlowTracker** object for this fragment.

Returns

The pointer to the [DataFlowTracker](https://docs.nvidia.com/classholoscan_1_1DataFlowTracker.html#classholoscan_1_1DataFlowTracker) object.

virtual void compose\_graph()

Calls compose() if the graph is not composed yet.

[FragmentPortMap](https://docs.nvidia.com/typedef_fragment_8hpp_1a88aff55d8aeeb51be61152394e934c02.html#_CPPv4N8holoscan15FragmentPortMapE) port\_info() const

Get an easily serializable summary of port information.

The FragmentPortMap class is used by distributed applications to send port information between application workers and the driver.

#### Returns

An unordered\_map of the fragment's port information where the keys are operator names and the values are a 3-tuple. The first two elements of the tuple are the set of input and output port names, respectively. The third element of the tuple is the set of "receiver" parameters (those with type std::vector<IOSpec\*>).

### Protected Functions

<span id="page-16-0"></span>template<typename ConfigT, typename ...ArgsT> inline std::shared\_ptr[<Config](https://docs.nvidia.com/classholoscan_1_1Config.html#_CPPv4N8holoscan6ConfigE)> make\_config([ArgsT](#page-16-0)&&... args)

<span id="page-16-1"></span>template<typename GraphT> inline std::unique\_ptr[<GraphT](#page-16-1)> make\_graph()

template<typename ExecutorT> inline std::shared\_ptr[<Executor>](https://docs.nvidia.com/classholoscan_1_1Executor.html#_CPPv4N8holoscan8ExecutorE) make\_executor()

<span id="page-16-2"></span>template<typename ExecutorT, typename ...ArgsT> inline std::unique\_ptr[<Executor](https://docs.nvidia.com/classholoscan_1_1Executor.html#_CPPv4N8holoscan8ExecutorE)> make\_executor[\(ArgsT&](#page-16-2)&... args)

void reset\_graph\_entities()

Cleanup helper that will by called by GXFExecutor prior to GxfContextDestroy.

# Protected Attributes

### std::string name\_

The name of the fragment. [Application](https://docs.nvidia.com/classholoscan_1_1Application.html#_CPPv4N8holoscan11ApplicationE) \*app\_ = nullptr The application that this fragment belongs to. std::shared\_ptr[<Config>](https://docs.nvidia.com/classholoscan_1_1Config.html#_CPPv4N8holoscan6ConfigE) config\_ The configuration of the fragment. std::shared\_ptr[<Executor](https://docs.nvidia.com/classholoscan_1_1Executor.html#_CPPv4N8holoscan8ExecutorE)> executor\_ The executor for the fragment. std::unique\_ptr<[OperatorGraph>](https://docs.nvidia.com/typedef_graph_8hpp_1a302b71634787b2078f85ce402ff3f47e.html#_CPPv4N8holoscan13OperatorGraphE) graph\_ The graph of the fragment. std::shared\_ptr[<Scheduler>](https://docs.nvidia.com/classholoscan_1_1Scheduler.html#_CPPv4N8holoscan9SchedulerE) scheduler\_ The scheduler used by the executor. std::shared\_ptr[<NetworkContext](https://docs.nvidia.com/classholoscan_1_1NetworkContext.html#_CPPv4N8holoscan14NetworkContextE)> network\_context\_ The network\_context used by the executor. std::shared\_ptr[<DataFlowTracker>](https://docs.nvidia.com/classholoscan_1_1DataFlowTracker.html#_CPPv4N8holoscan15DataFlowTrackerE)data\_flow\_tracker\_ The **DataFlowTracker** for the fragment. bool is\_composed\_ = false Whether the graph is composed or not.

Friends

*friend class* Application

*friend class* AppDriver

*friend class* gxf::GXFExecutor

© Copyright 2022-2024, NVIDIA.. PDF Generated on 06/06/2024